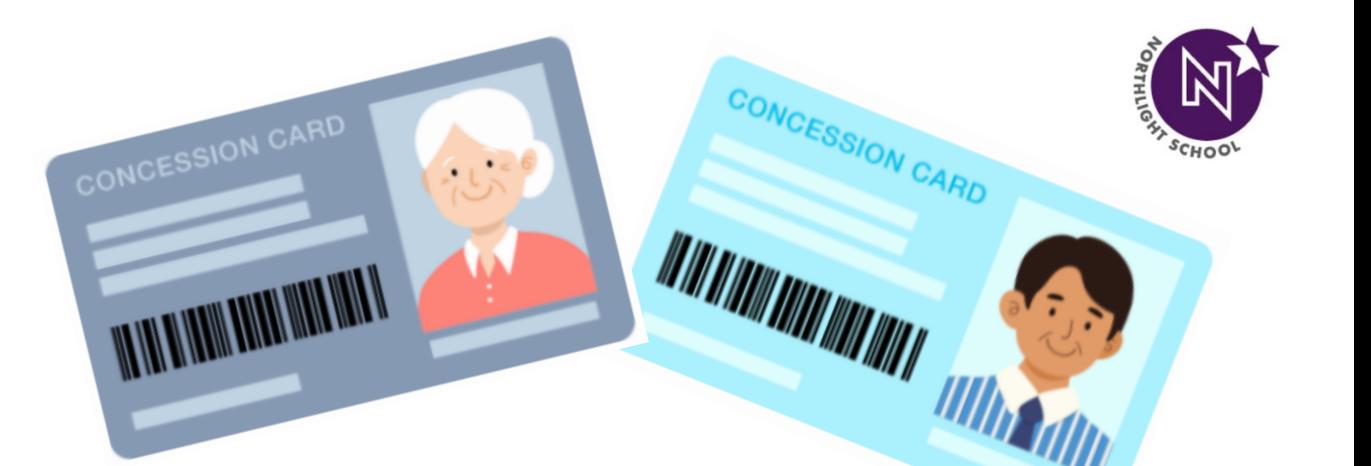

**MARK AND MARKET** 

## **Replacement of Lost Student Concession Card**

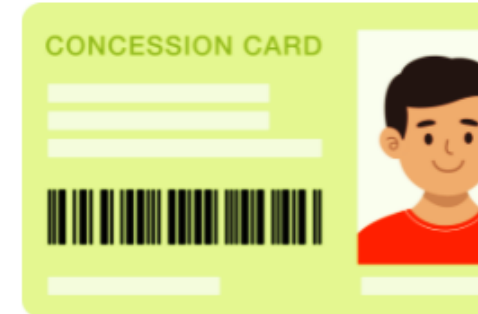

**Student Affairs Unit (SAU) NorthLight School** 

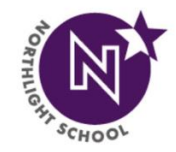

# **2 Ways To Replace Your Concession Card**

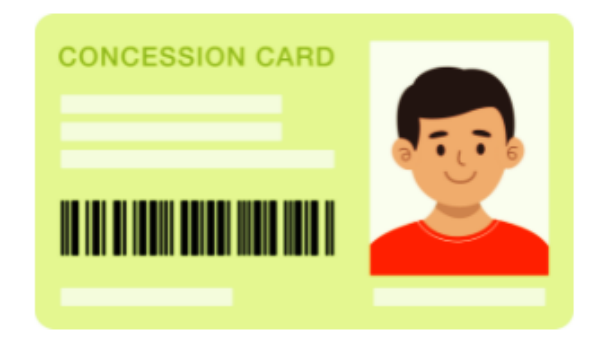

**Student Affairs Unit (SAU) NorthLight School** 

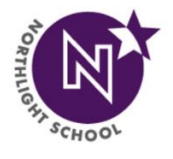

## **Replace ONLINE**

## [1] Go to Transitlink Website:<https://www.transitlink.com.sg/>

[2] Select **[1] Online Services** and then **[2] Lost Card Replacement**

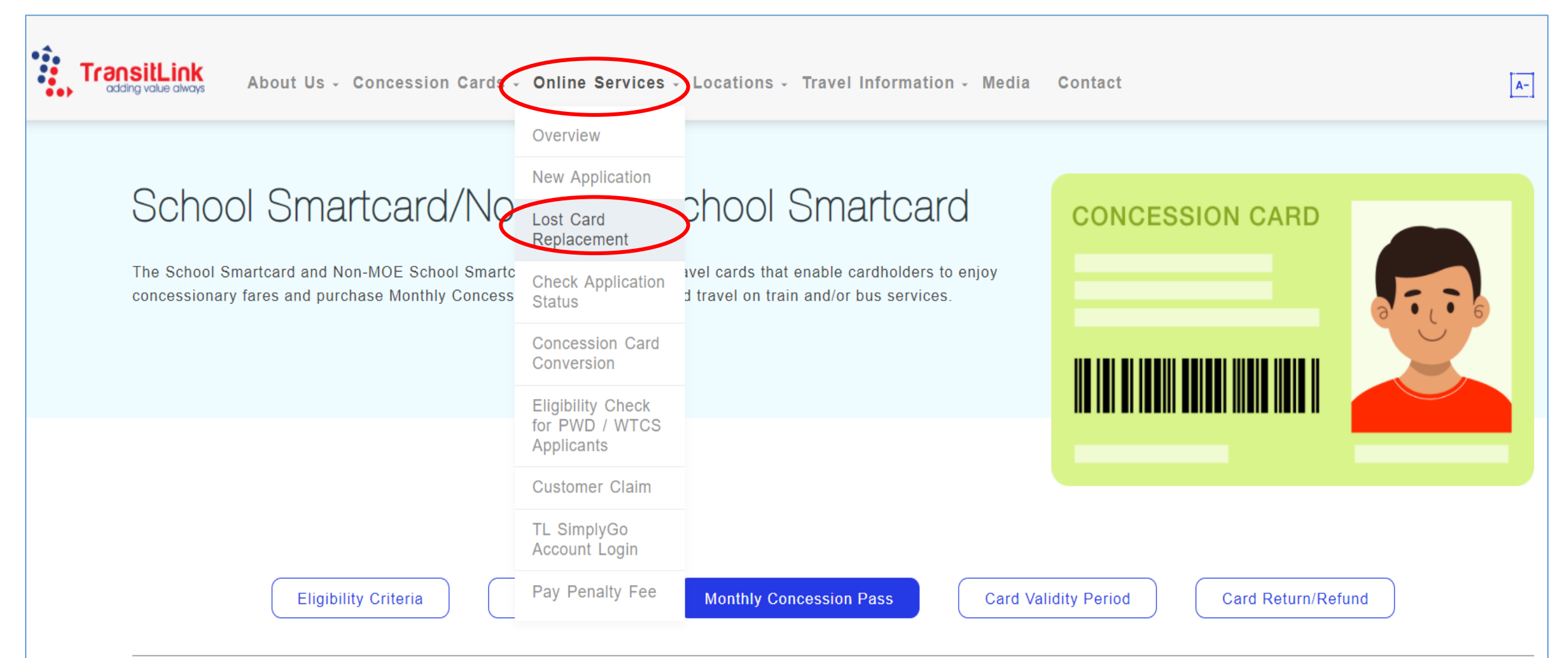

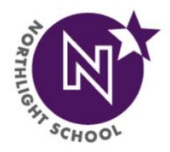

## [3] Click on the following picture that indicates ' **School Smartcard/Non-MOE Student Smartcard**'

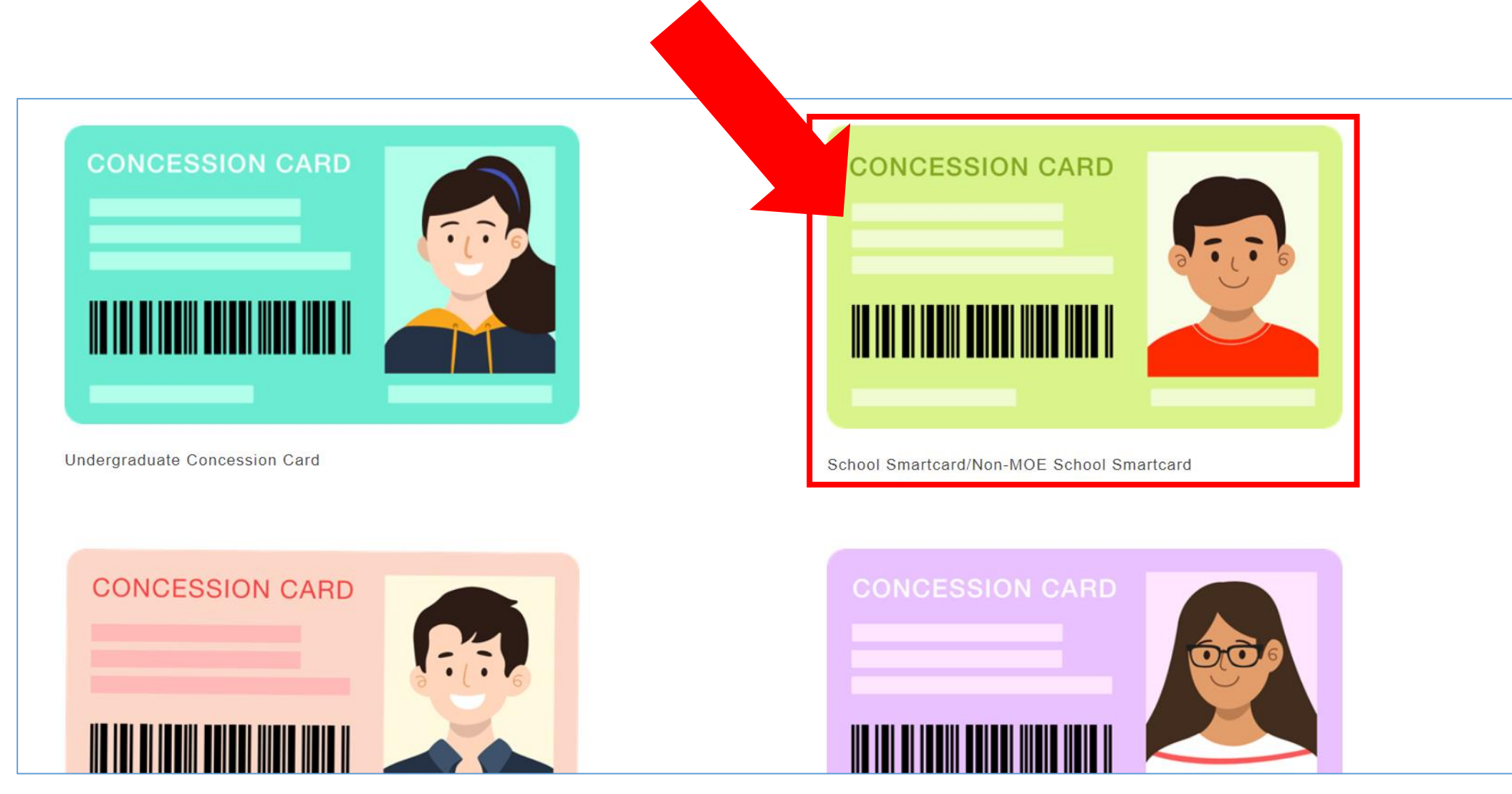

## [4] You will come to this instruction page on how to complete application

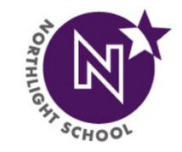

There is no need to submit in a new photo as the current photo is already in the Transitlink System.

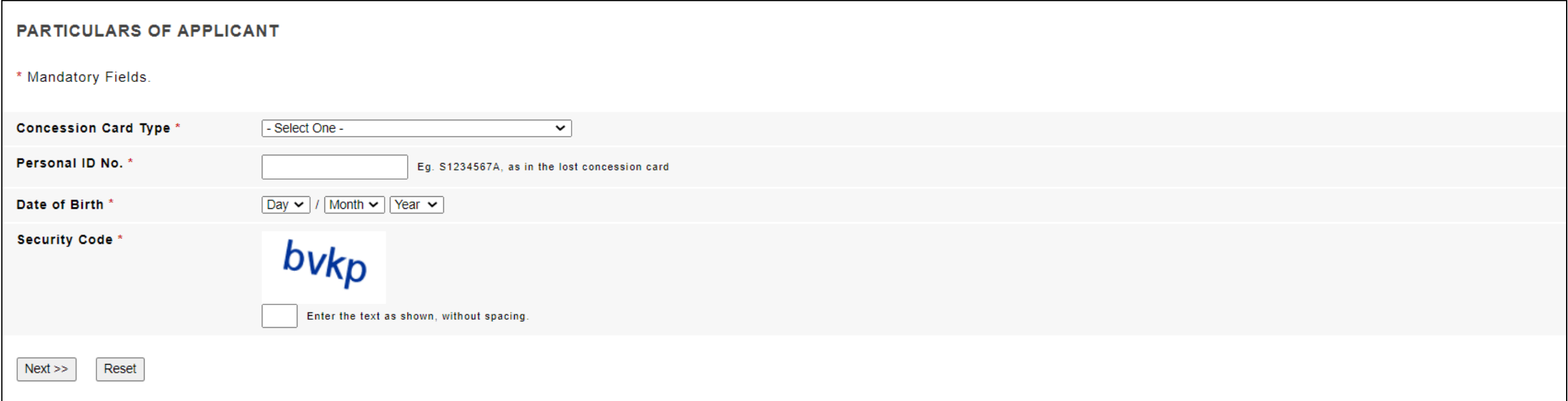

### **Important:**

- This platform uses **e-payment** ie. VISA/MASTERCARD/E-Nets
- Please ensure that you key in all the correct information before making any payments

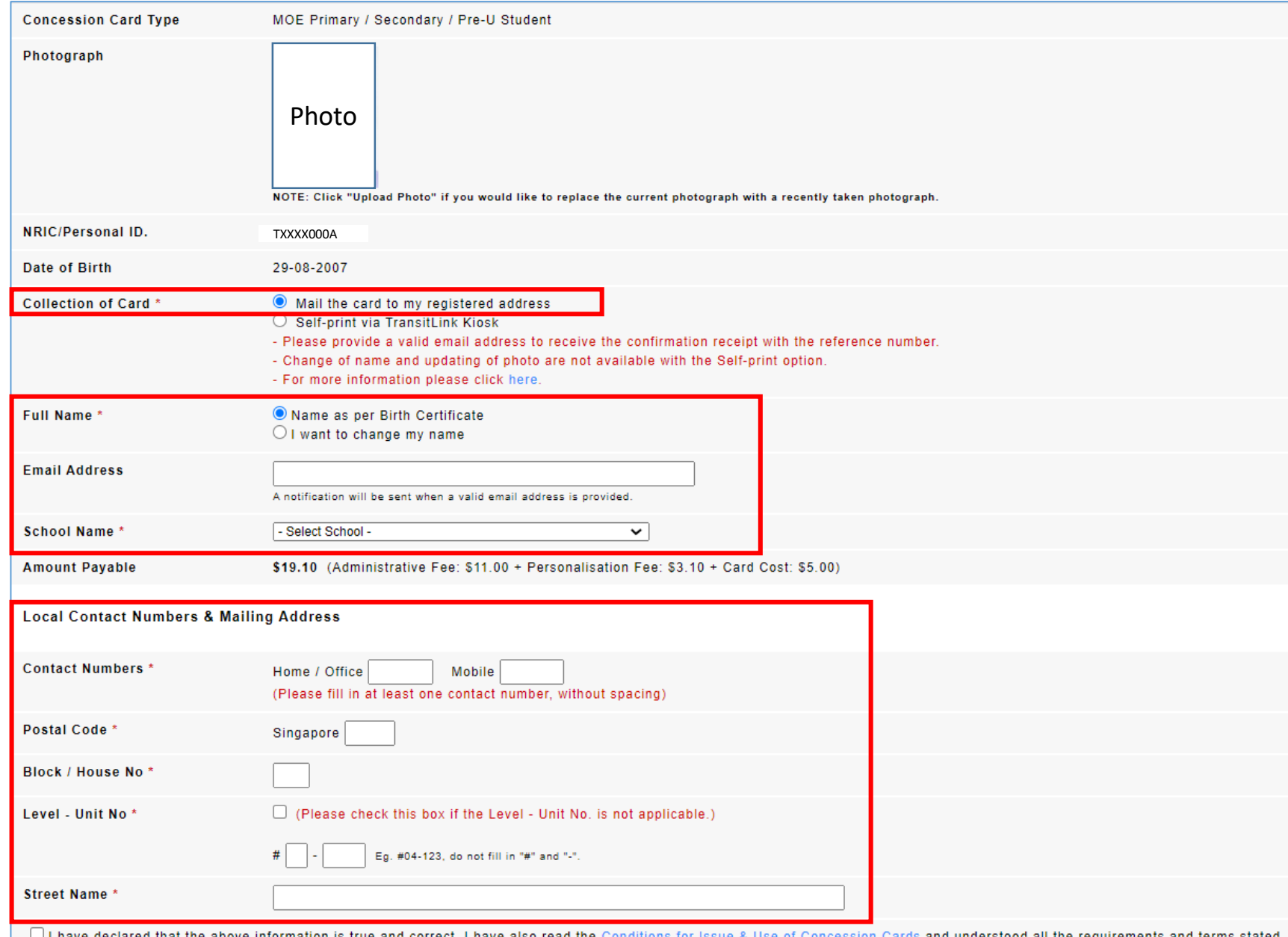

[5] **Complete/Verify the parts that are boxed up in RED**

[6] After that click **'Proceed to Submission'** at the bottom of the page. You will be directed to the payment page.

#### [7] **Costs to note:**

- Application of New Card : **\$19.10**
- Card Activation Fee : **\$5.00#**

**#** Card activation fee is to be made only when student goes to any of the Transitlink Offices to activate the card for use.

[8] You may check out the locations of the ticket offices here: [https://www.transitlink.com.sg/transitlink](https://www.transitlink.com.sg/transitlink-ticket-offices/#officeH) ticket -offices/#officeH

It will take up to **5 working days** for the processing of the replacement card. **This is not an immediate service.**

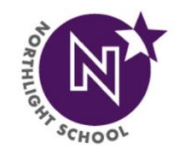

## Replace In-Person

You can also do your Concession Card replacement at any of the **Transitlink Card Replacement Offices** 

## **What To Bring Along**

## **[1] Documents required:**

Either of the following proof of identity:

- Original NRIC/passport (Singapore citizens); **or**
- Original Birth Certificate; **or**
- Original NRIC/Re-Entry Permit (Singapore Permanent Residents); **or**
- Primary School Student Concession Card

As you are a registered student of NLS, **you do not need to bring along a new photo**.

## **[2] Cost of Replacement of Concession Card**

- Application of New Replacement Card : **\$21.10**
- Card Activation Fee : **\$5.00**

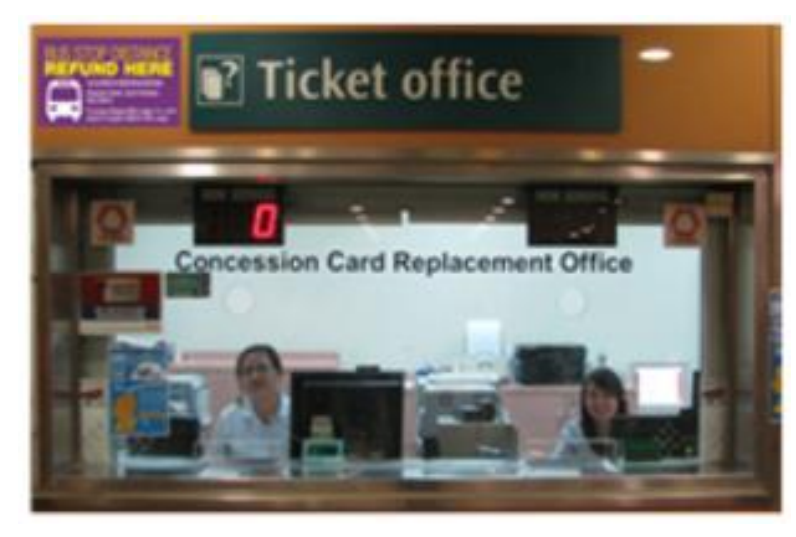

## **LOCATIONS**

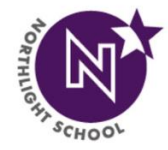

The Transitlink Card Replacement Offices can be located at the following stations:

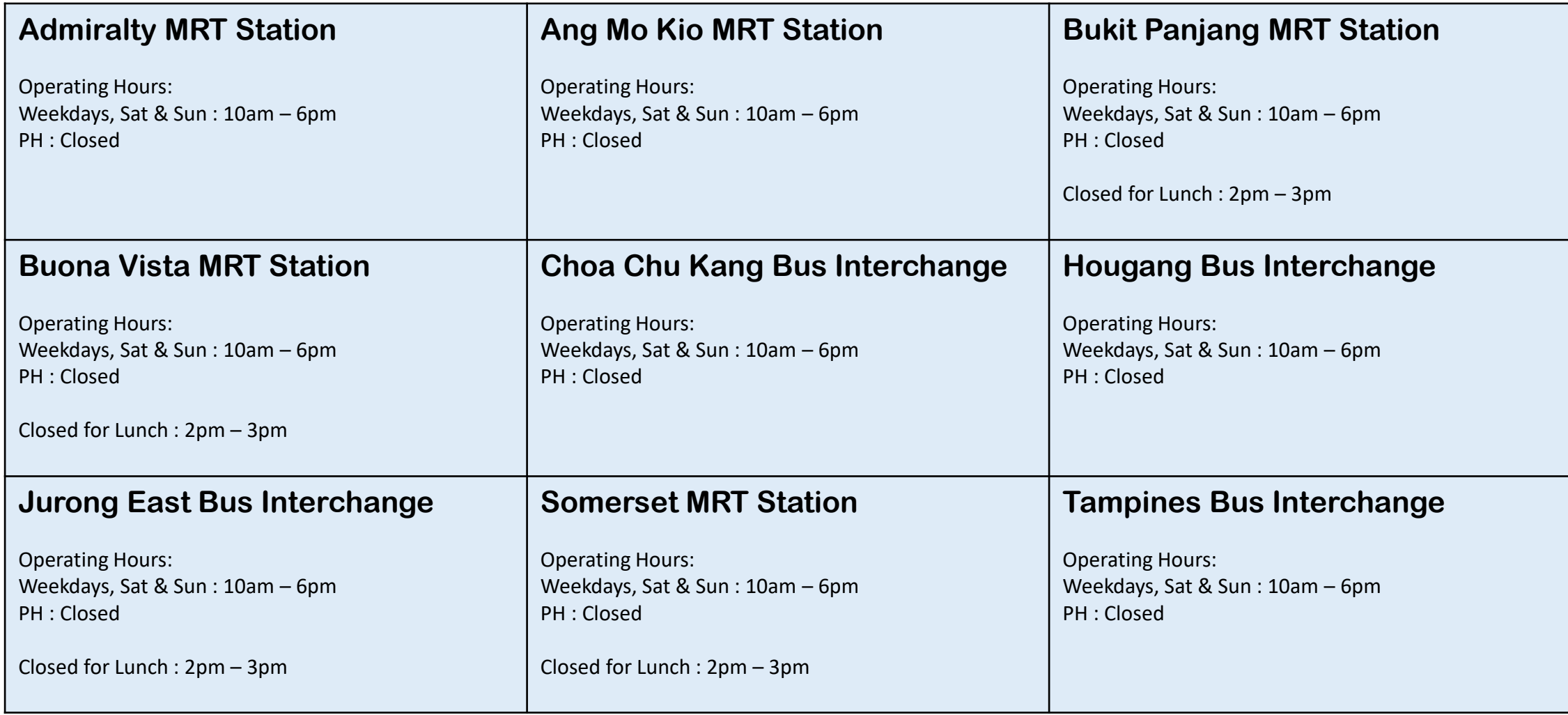